## Redux Update: Building Rules from Examples

Douglas Pearson and John Laird ThreePenny Software **East Controllect Controllect Controllect** University of Michigan douglas.pearson@threepenny.net laird@umich.edu

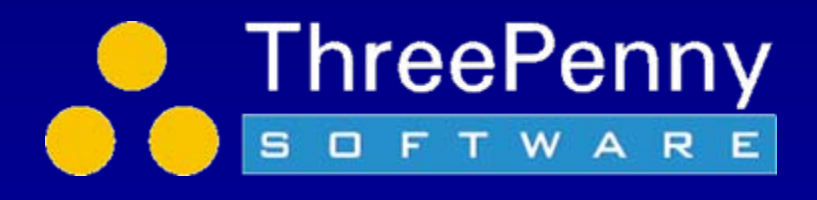

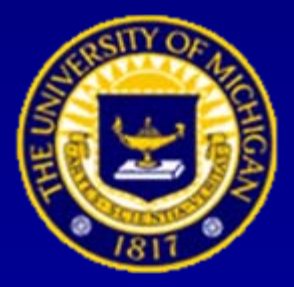

Supported by Office of Naval Research Start Date: Jan 2003

## Creating Human-like Behavior is Hard

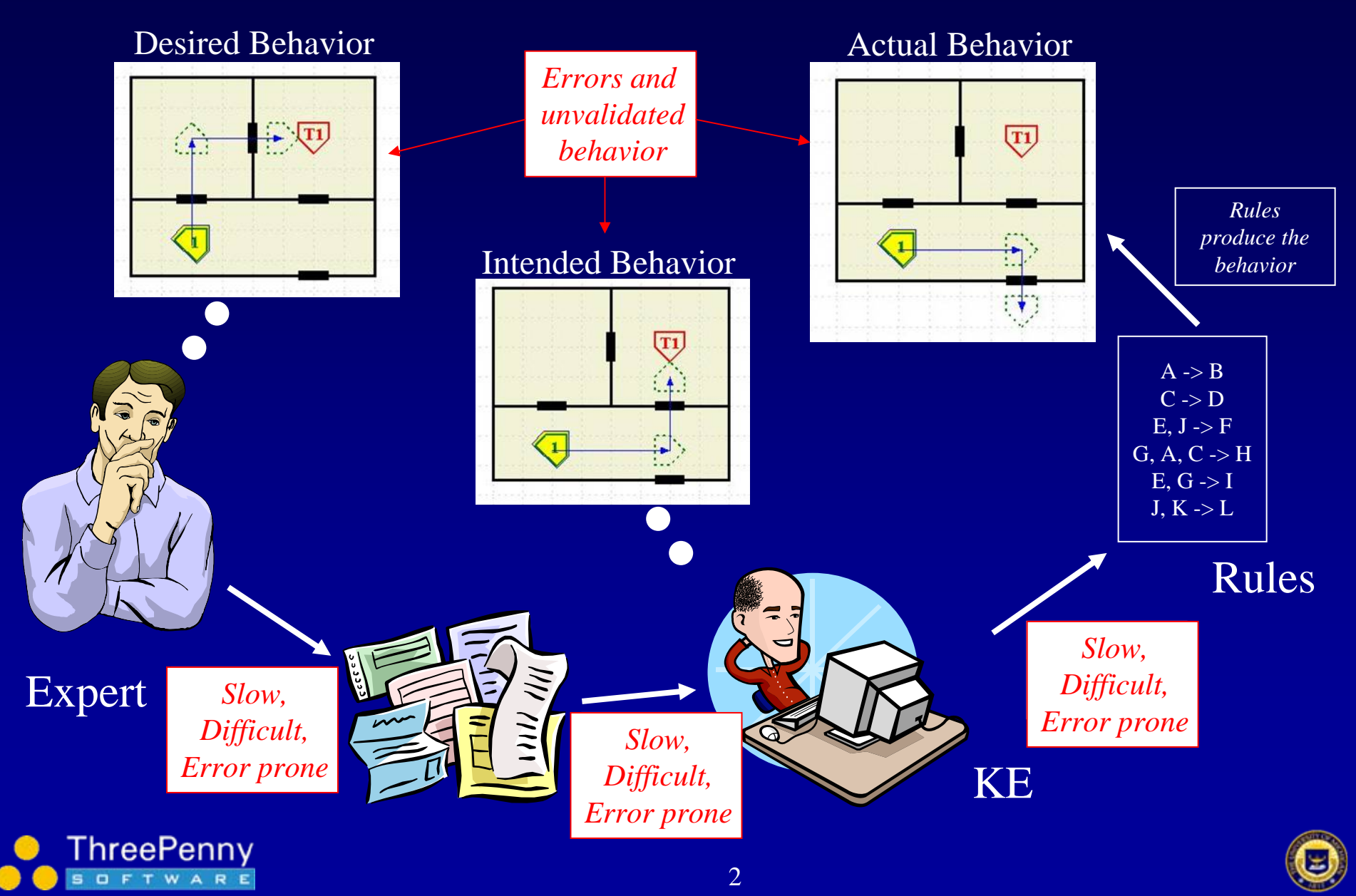

## Diagram-based Example-driven Development Tool

Define behavior withdiagram-based examples

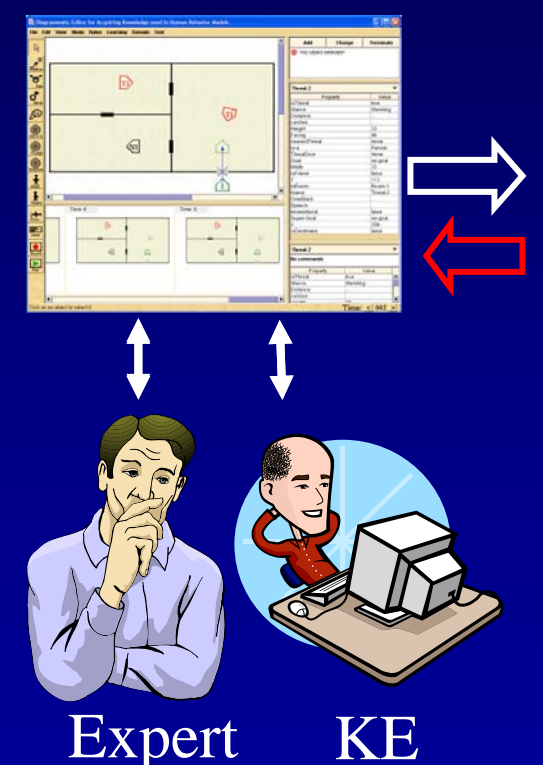

Library of validated behavior examples

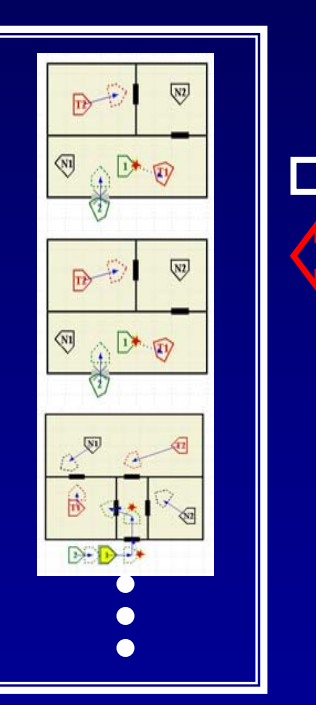

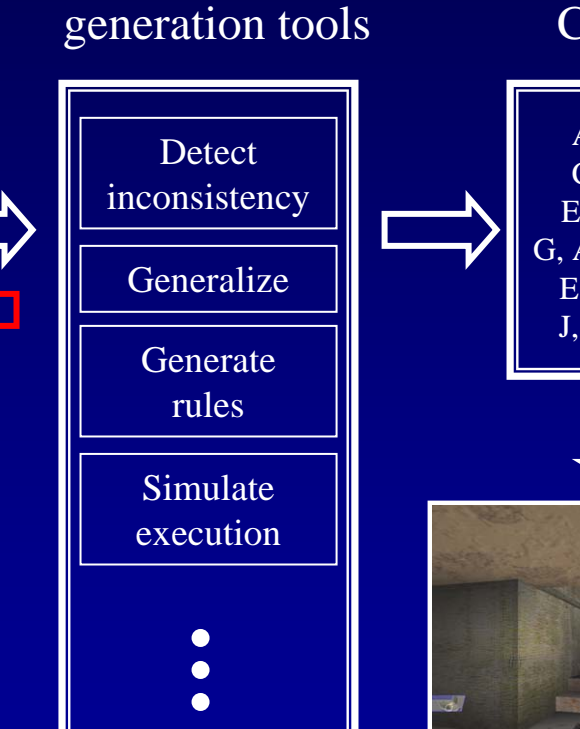

Analysis &

Executable **Code** 

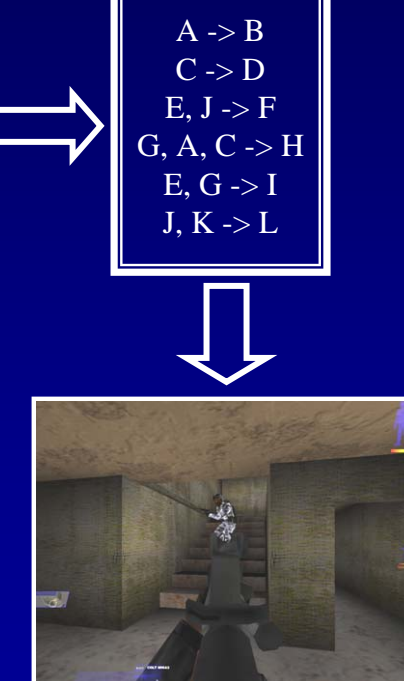

SimulationEnvironment

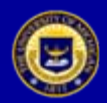

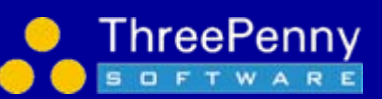

## Define behavior for Breach-Door

- • Stage 1:
	- – Define correct example of behavior
	- –Quick and easy
	- –**Concrete**

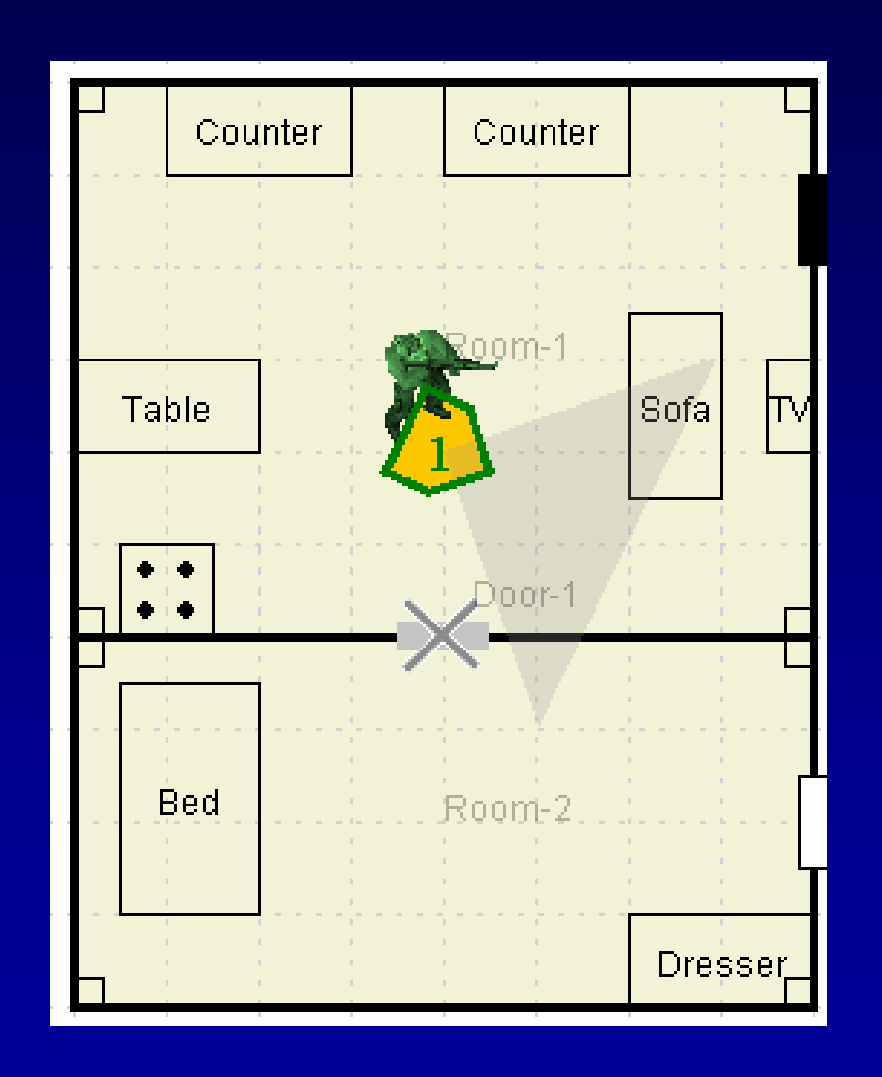

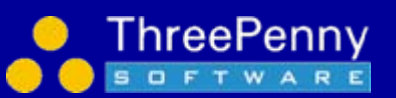

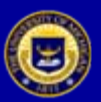

## Building rules for Breach-Door

#### •Stage 2:

hreePennv **SOFTWARE** 

- Create a rule to produce the target behavior
- If we had a correct rule, all conditions would match objects in the current example.
- So to create the rule we select features from those objects and generalize them
- Can add more complex conditions too, but lots are as simple as a click

sp { redux\*propose\*move\*proposalrule-5  $(s)$  (state  $\langle s \rangle$  ^redux-state true)  $(~~^s~~$ sel  $<$ friendly-1 $>$ )  $\langle$  -friendly-1> ^isa person) (<friendly-1> ^isthreat false)  $\langle$  -friendly-1> ^isfriend true)  $\langle$  <friendly-1> ^goal <goal>)  $(*goal* > *·door* < *door*-1>)$ (<goal> ^name breach-the-door)  $\langle$  <friendly-1> ^inroom <room-2>)  $\overline{\text{ (door-1>}}$ <sup>^</sup>isa door) (<friendly-1> ^cansee <cansee>)  $(<\c{c}$ ansee $>$  ^name <door-1 $>$ )  $(<\c{c}$ ansee $>$  ^distance  $<\arg*1$ )  $(<$ arg\*1>  $\land$ range0to32 false) (<door-1> ^destroyed false)

 $(~~^0~~$  operator  $<\>o>^+$ , =)  $\overline{(<\infty>}$  ^name move)  $\langle \langle \cos \sqrt{\text{relative}} \times \text{door-1} \rangle \times \langle \text{coords} \dots \rangle$ 

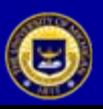

-->

}

## Building rules for Breach-Door

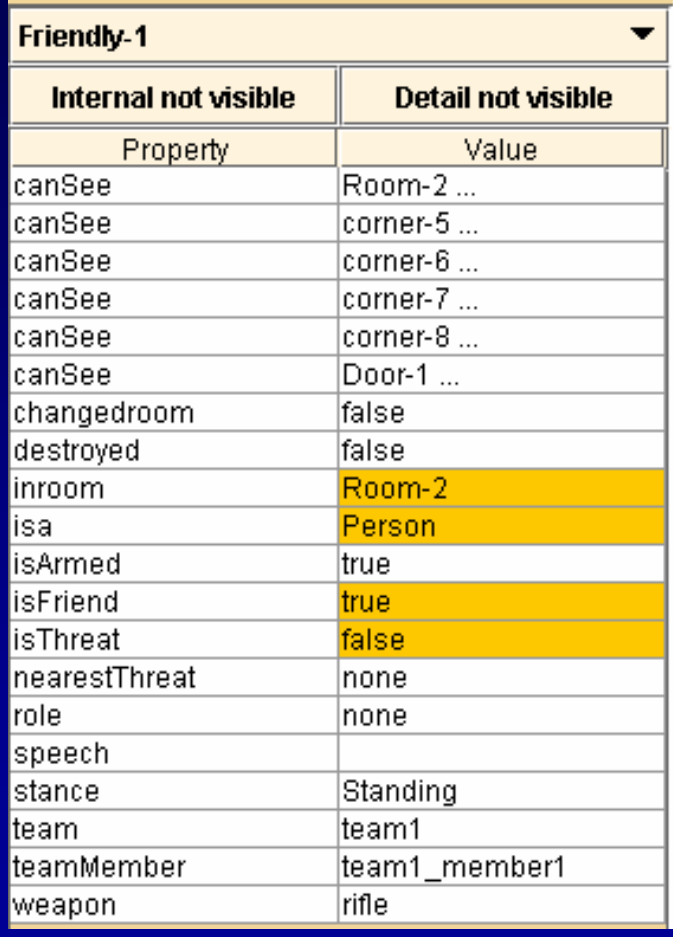

sp { redux\*propose\*move\*proposalrule-5  $(s)$  (state  $\langle s \rangle$  ^redux-state true)  $(~~^s~~$ sel  $<$ friendly-1 $>$ )  $\overline{\text{(sfriendly-1>^i$)}}$  ( $\overline{\text{(sfriendly-1>^i$)}}$ (<friendly-1> ^isa person)<br>(<friendly-1> ^isthreat false)  $\frac{1}{\sqrt{1-\frac{1}{1-\frac{1}{1-\$  $\langle$  <friendly-1> ^goal <goal>)  $(*goal* > *·door* < *door*-1>)$ (<goal> ^name breach-the-door)  $\langle$  <friendly-1> ^inroom <room-2>)  $\overline{\text{ (door-1>}}$ <sup>^</sup>isa door) (<friendly-1> ^cansee <cansee>)  $(<\c{c}$ ansee $>$  ^name <door-1 $>$ ) (<cansee> ^distance <arg\*1>)  $(<$ arg\*1>  $\land$ range0to32 false) (<door-1> ^destroyed false) (<friendly-1> ^isfriend true)<br>(<friendly-1> ^goal <goal>)<br>(<goal> ^door <door-1>)<br>(<goal> ^name breach-the-door)<br>(<friendly-1> ^inroom <room-2>)

 $(~~^0~~$  operator  $<\>o>^+$ , =)  $\overline{(<\infty>}$  ^name move)  $(<\infty$  ^relative <door-1> ^coords ...)

#### "Human level chunking"

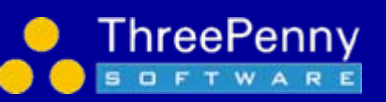

-->

}

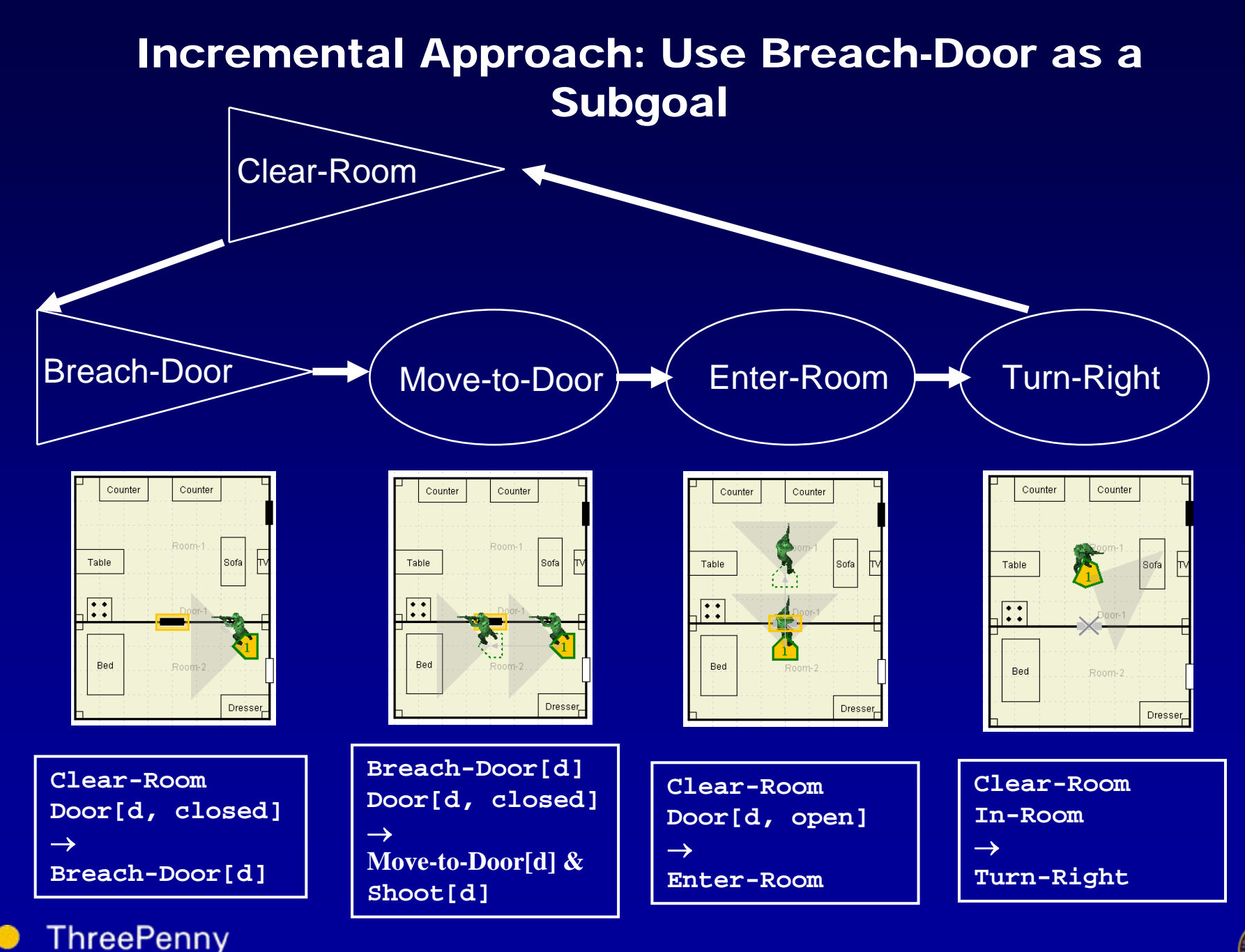

7

**SOFTWARE** 

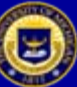

### Apply Rules to Implement Subgoal in a New Situation

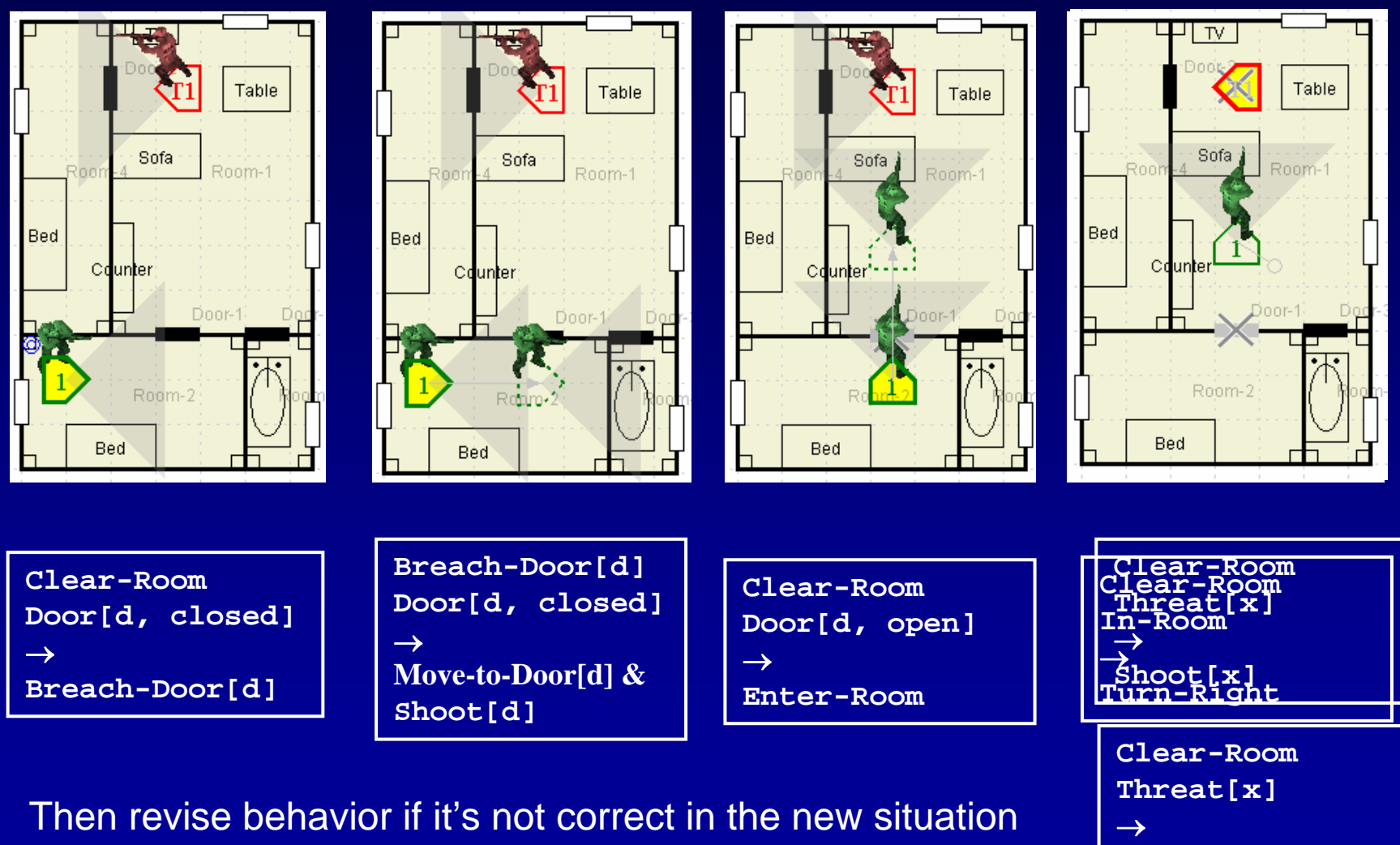

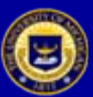

**NOT Turn-Right**

# Flexible Ways to Acquire Knowledge

#### Library of validated behavior examples

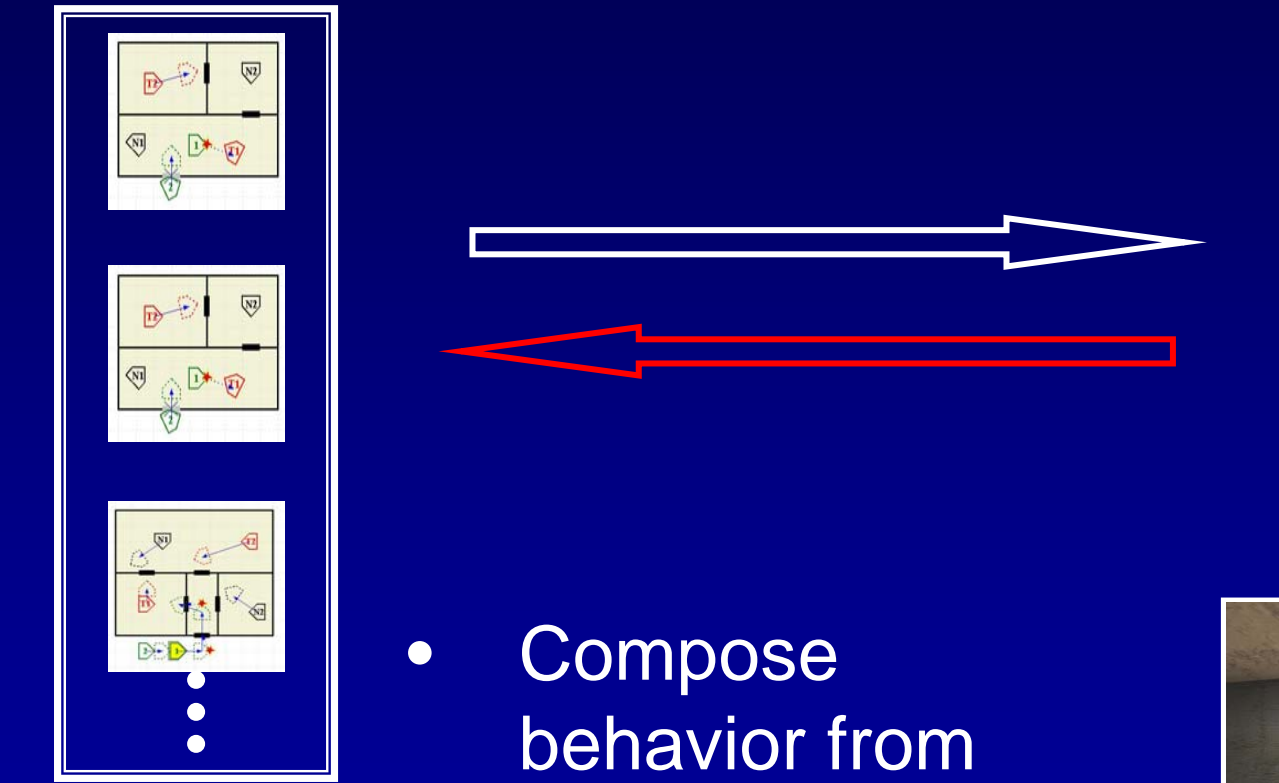

ExecutableCode

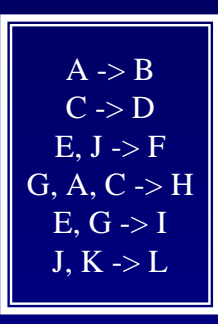

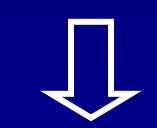

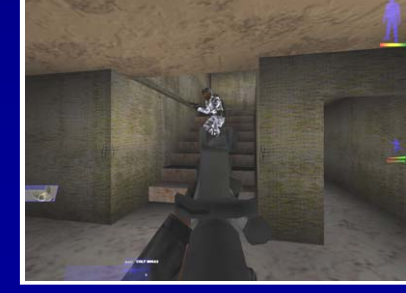

Simulation Environment

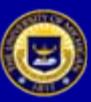

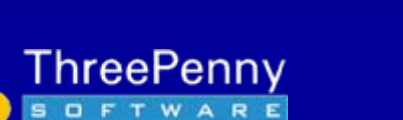

building blocks

### Behavior is Created Quickly and Accurately

- • Expert's guidance directly available
	- Example walkthroughs
	- Puts the instructor "in the car"
- • Differences detected immediately
	- Incorrect action taken
	- Action taken at wrong time
	- Unclear what action to take
- • Example guides initial behavior creation
	- Redux can guess at approximate rule
- • Result
	- Faster and more accurate rule creation
	- Less skill required by user

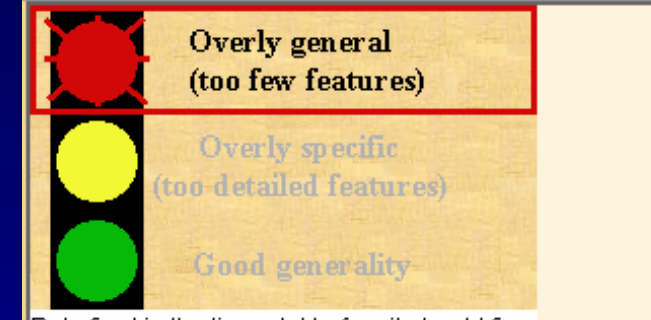

Rule fired in the time slot before it should fire. Probably need to add some more features.

Variable <Threat-1> could take multiple values - NonThreat-1, Threat-1. Randomly picking the first.

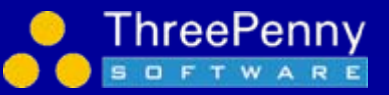

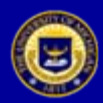

## Automatically Generate Approximate Behavior Model

Library of validated behavior examples

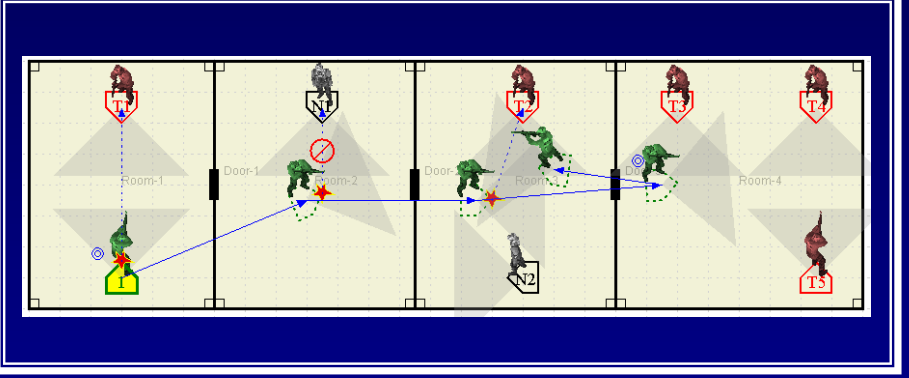

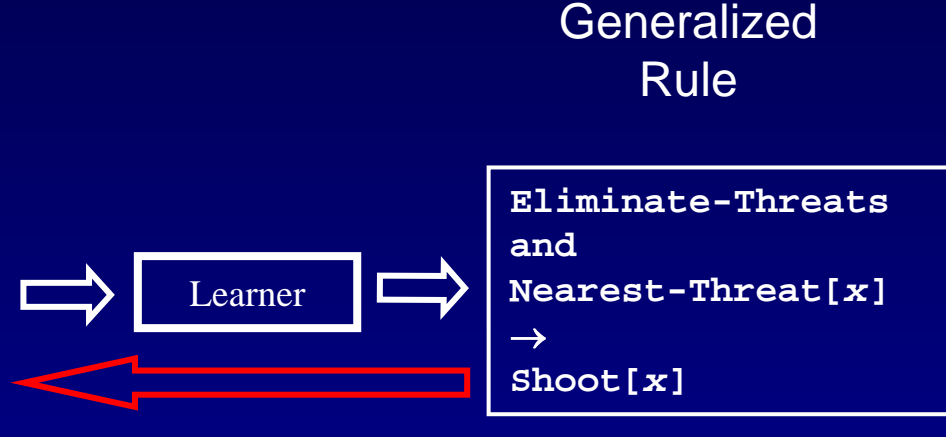

- •Each scenario provides many examples of "(goal, state) -> action"
- •Automatically determines most important features
- •Rules can be returned to Redux and refined by the user
- •Reduces skill level required to build a behavior model
- •Reduces total cost of building model

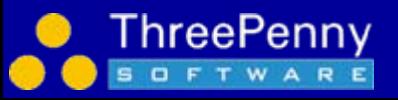

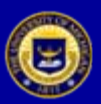

# Nuggets and Coal

#### •**Nuggets**

- Lots of power from examples; less from diagrams
- Even one example is highly constraining
- Incremental approach now support building blocks
- Integration with Tolga's learning system
- Ability to read in external rules and revise them
- Fast at building rules
	- Standard: ~10 rules/day (equates to ~100 LOC/day)
- - TacAirSoar 8,000 rules => ~2.5 man years
	- Redux: ~10 rules/20 minutes (~25x faster).
- Simpler
	- Less skill required of developer
	- Easier to capture desired (expert) behavior
- • Coal
	- **Coverage** 
		- Can't extend the representation dynamically yet
		- Can we create all rules that we need quickly?

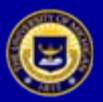